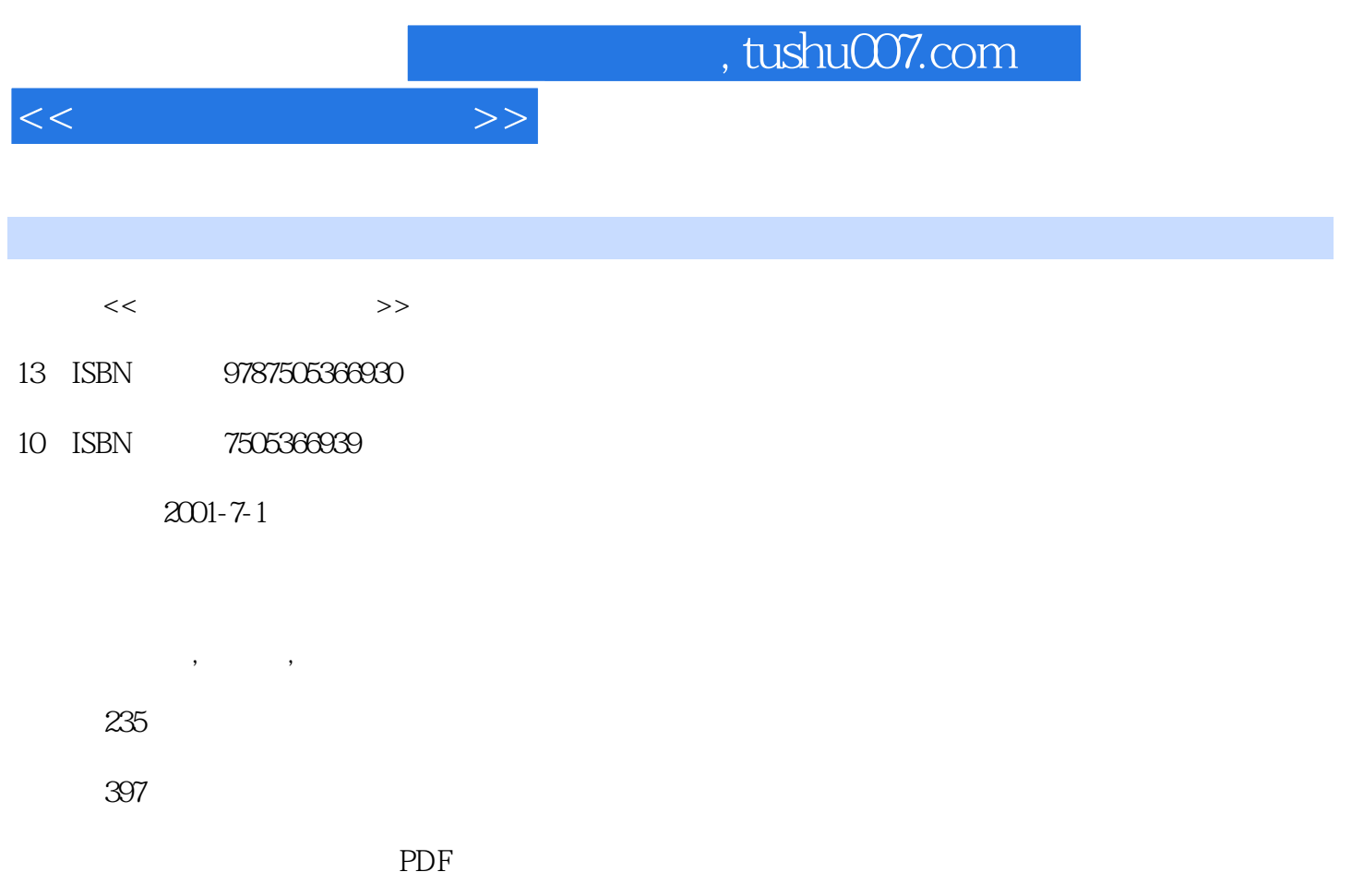

http://www.tushu007.com

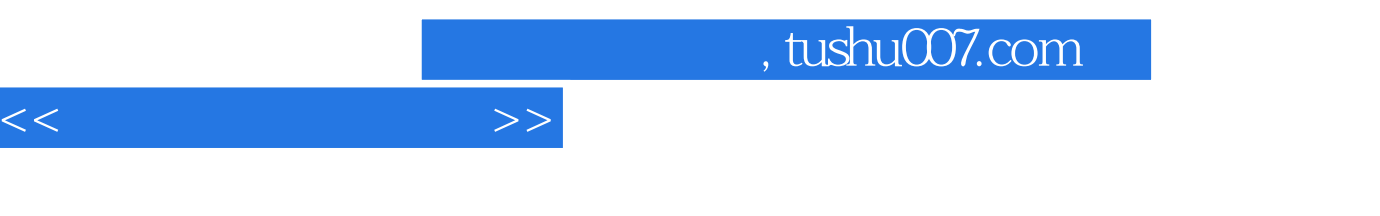

 $\frac{1}{\sqrt{2\pi}}$ 

Visual FoxPro 6. 0.<br>al FoxPro 6. 0. Visual FoxPro 6 0

 $1 \t1 \t2$ 1 2 1 3 1 3 l 1 3 2 1 4  $1 \quad 4 \quad 1$  $1 \quad 4 \quad 2$ 1 4 3  $2^{\circ}$  $2 \quad 1$ 2 1 l  $2.1\quad 2$  $2\quad1\quad3$  $2\overline{2}$  $221$  $2.2 \, 2$ 2 3 E-R 2 3 1 E R 2 3 2 E R 2 4 E R  $3<sub>1</sub>$  $3<sub>l</sub>$  3.2 关系的性质 3 3 3 3 1 3 3 2 3.4 关系数据库数据操纵语言DML 3 4 l DML  $3\quad 4\quad 2$  $3.5$   $---$  SQL 3 5 1 SQL 35.2 SQL 3 5 3 SQL 3 5 4 SQL 3.6 关系规范化 3 6 l 3 6 2

 $<<$ 

 $1$ 

 $1 \quad$ 

 $1 \quad 1 \quad 1$ 

 $4<sub>1</sub>$ 

 $<<$  and  $>>$ 

```
4 l
 4.2 数据库逻辑设计
 4 2 1
 4 2 2
 4.2.3
4 3
4 4
 4 4 l
 4 4 2
4 5
 4\quad 5.14 5 2
 4 5 3
4 6
 4 6 l
 4 6 2
4 7
 4.7 \; l
 4. 7 2
 4. 7 3
4 8
 4 8 l
 4 8 2
5 Visual FoxPro 6.0
5. 1 Visual FoxPro 6 0
5.2 Visual FoxPro 6.0
5.3 Visual FoxPro 6.0
 5 3 1
 5 3 2
 5 3 3
 5.3.4
5.4 Visual FoxPro 6 0
5.5 Visual FoxPro 6.0
5.6 Visual FoxPro 6.0
 5.6<sub>1</sub>5 6 2
第6章 数据库与表
6 l
 6 1 1 Visual FoxPro
 6 1 2
 6 1 3
6.2
 6.216 2 2
 6 2 3
```
addiscussion, tushu007.com

 $<<$   $>>$ 

 $<<$  and  $>>$ 

10

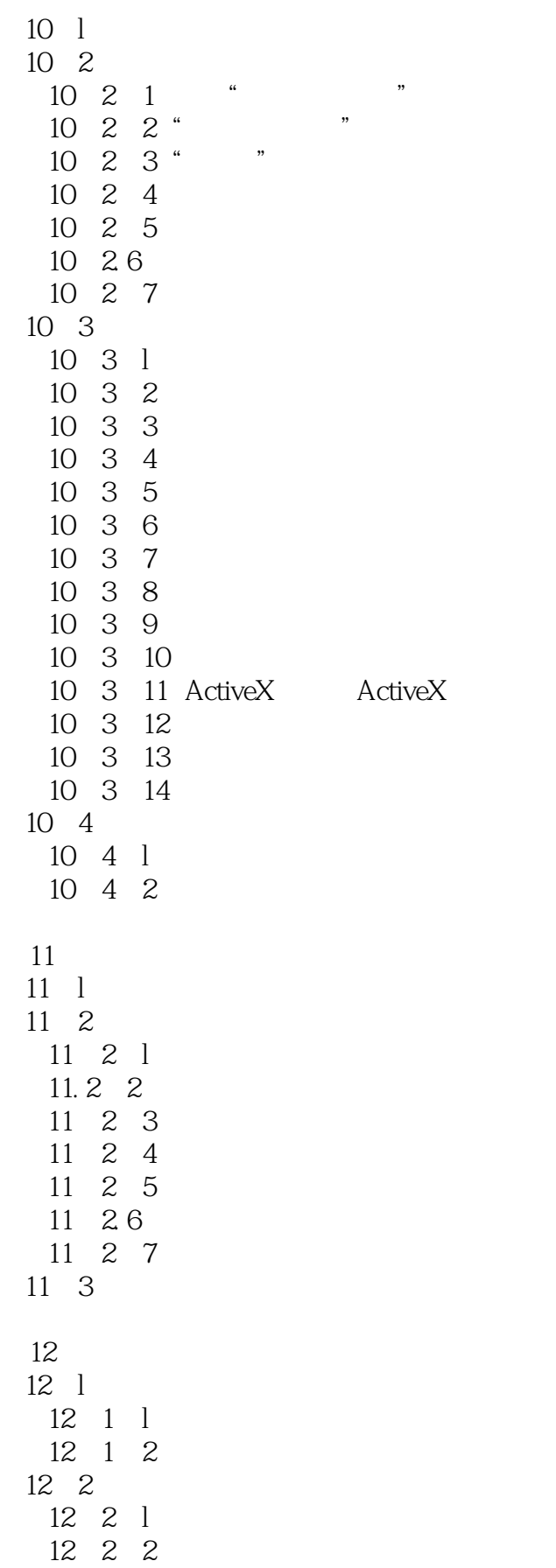

 $<<$  and  $>>$ 

 $<<$  and  $>>$ 

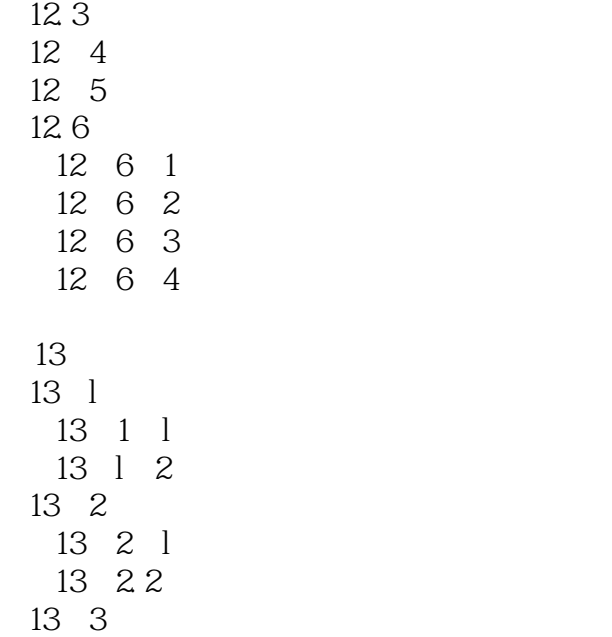

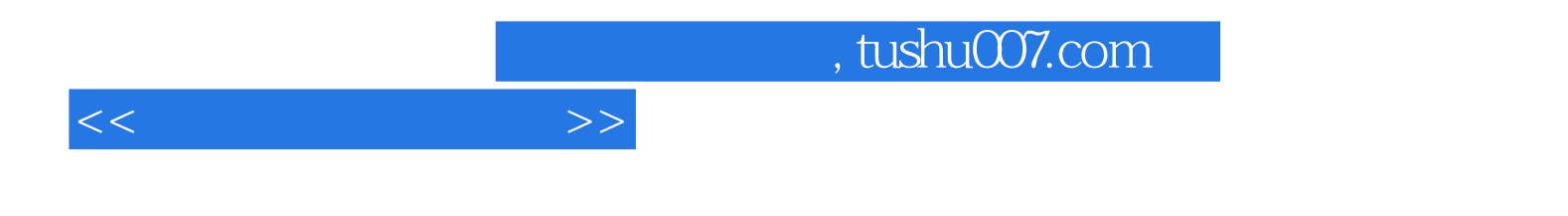

本站所提供下载的PDF图书仅提供预览和简介,请支持正版图书。

更多资源请访问:http://www.tushu007.com